## **Purpose:**

This job aid will help you to check if your employee has the proper lunch break in Kronos.

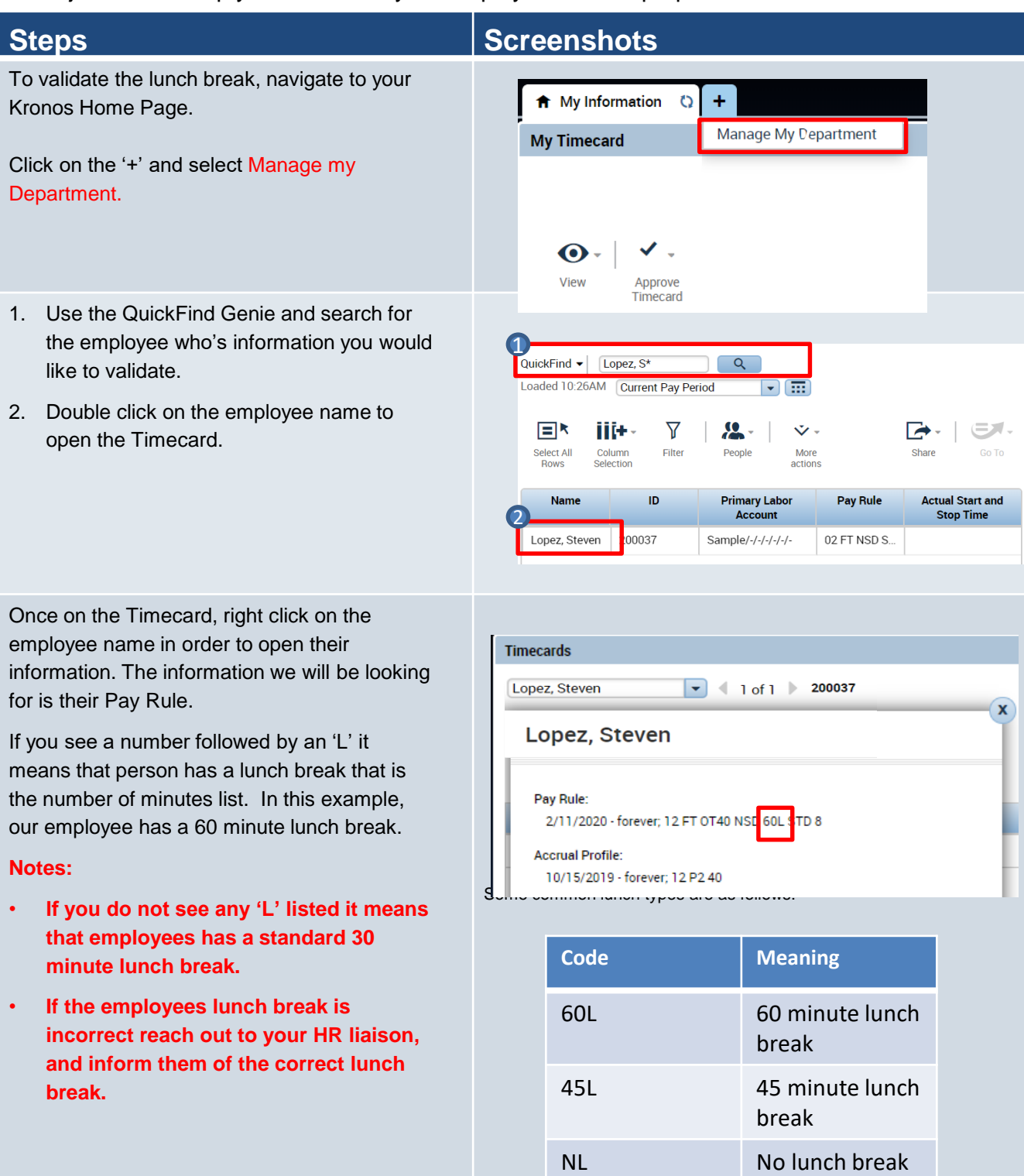